# **Ähnlichkeitssuche in Multimedia-Daten**

Einführung Bildverarbeitung

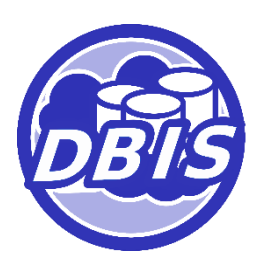

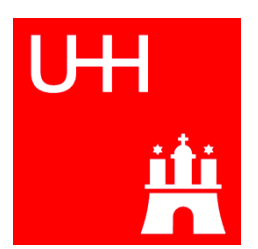

#### Wann sind Bilder ähnlich?

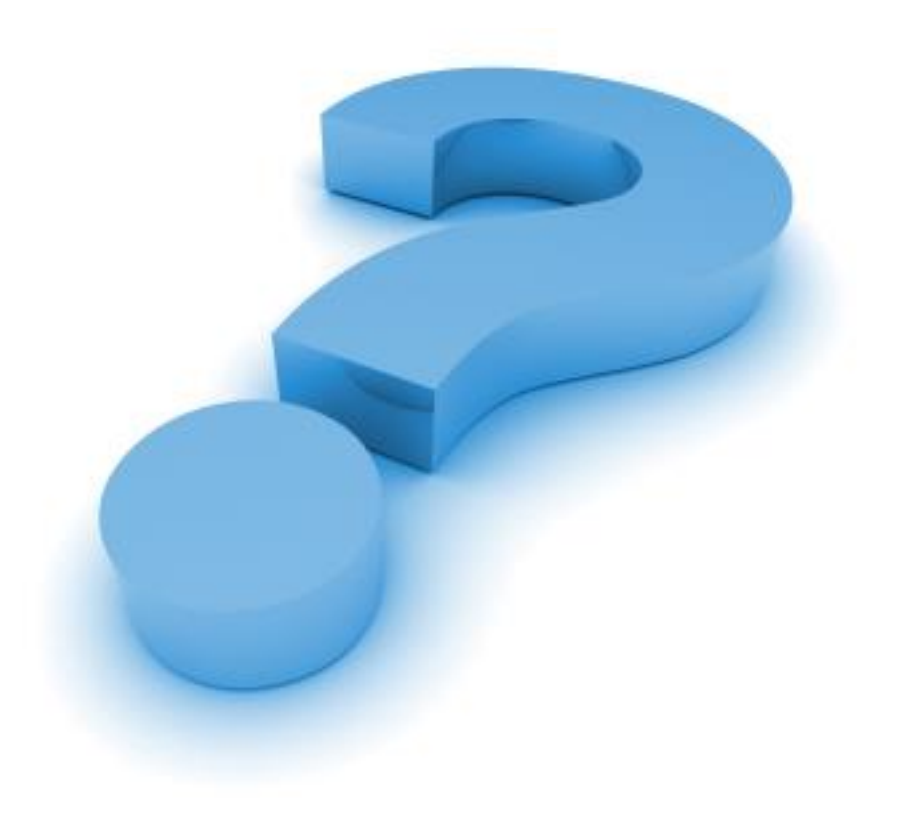

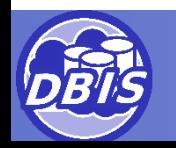

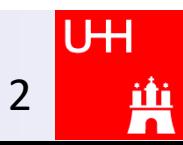

# Grundlagen

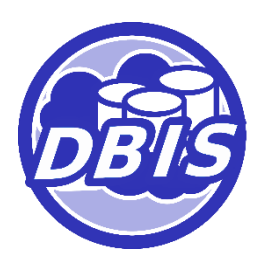

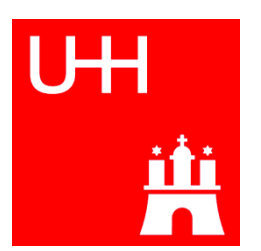

# Darstellung von Bildern

$$
\begin{aligned} \text{Graubild:} \\ f(x, y) &= g_{x, y} \\ \text{RGB-Bild:} \\ f(x, y) &= \begin{pmatrix} r_{x, y} \\ g_{x, y} \\ b_{x, y} \end{pmatrix} \end{aligned}
$$

#### Nachbarschaften:

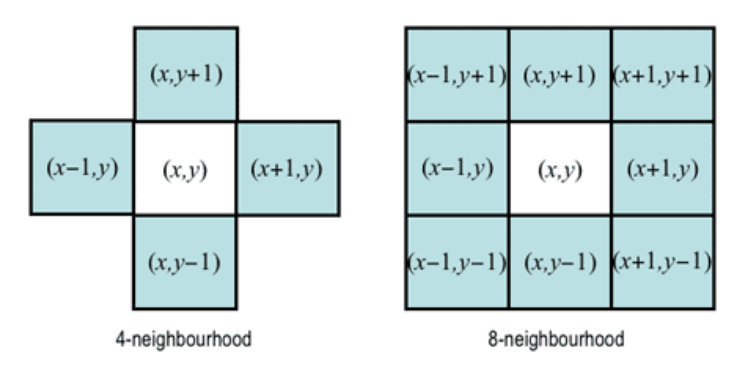

Aus:

https://www.cs.auckland.ac.nz/courses/compsci773s1c/lectures/ ImageProcessing-html/topic3.htm (04.04.19)

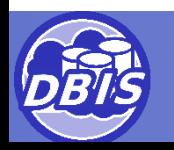

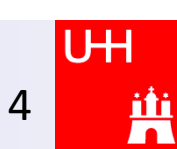

## **Colorspaces**

#### **RGB**

- Rot
- **Grün**
- Blau

#### **HSV**

- Hue
- **Saturation**
- **Value**

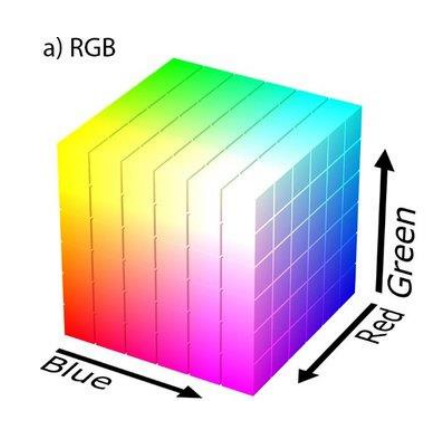

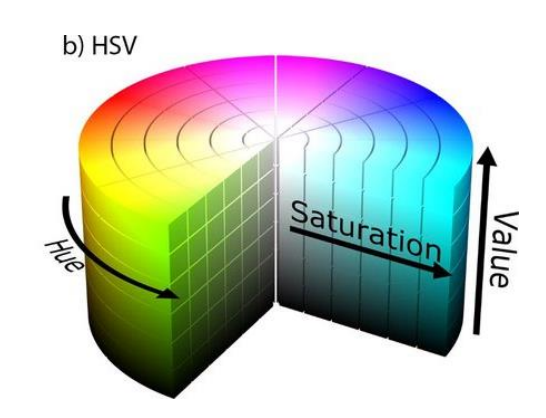

5

Ä

Aus: https://www.researchgate.net/figure/RGB-left-and-HSV-right-color-spaces\_fig1\_310474598 (04.04.19)

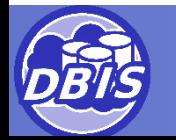

#### Filteroperationen

- Filtermaske auf jeden Bildpunkt angewendet
- Formal:

$$
(w * f)(x, y) =
$$
  

$$
\sum_{s=-a}^{a} \sum_{t=-b}^{b} w(s, t) f(x - s, y - t)
$$

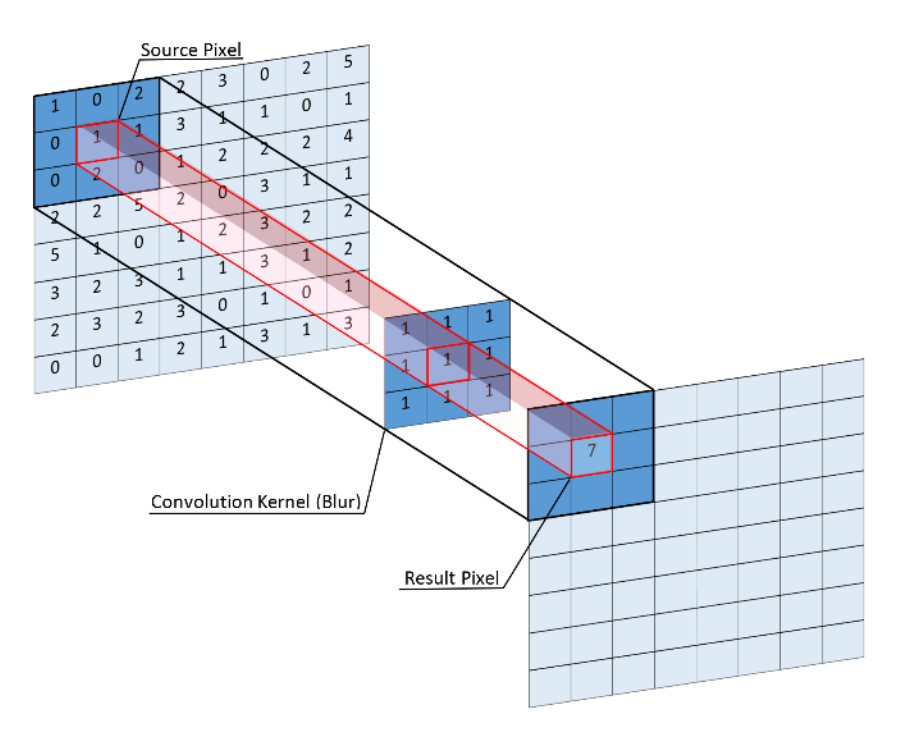

Aus: https://sipl.eelabs.technion.ac.il/projects/convolution-andnormalized-cross-correlation-on-kepler-architecture-2/ (04.04.19)

6

<u>iti</u>

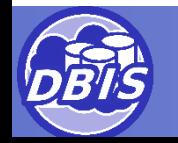

## Filteroperationen – Gauss-Filter

- Glättung von Bildern
- Definiert über Standardabweichung und Filtergröße

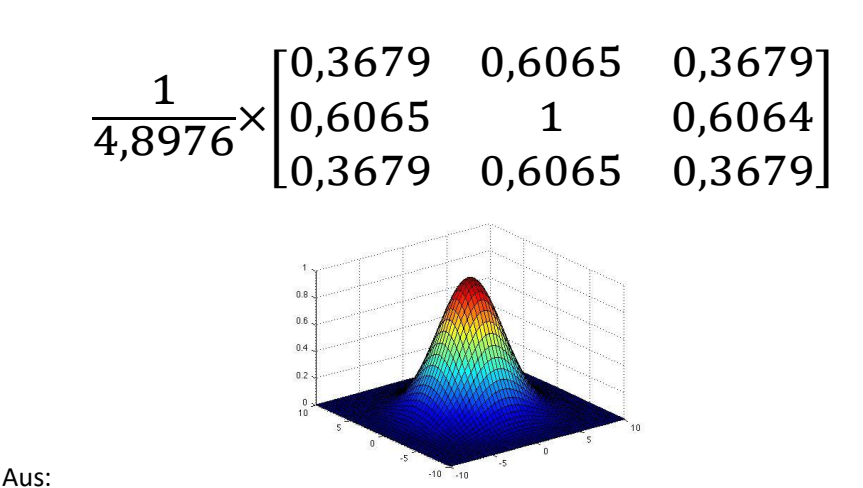

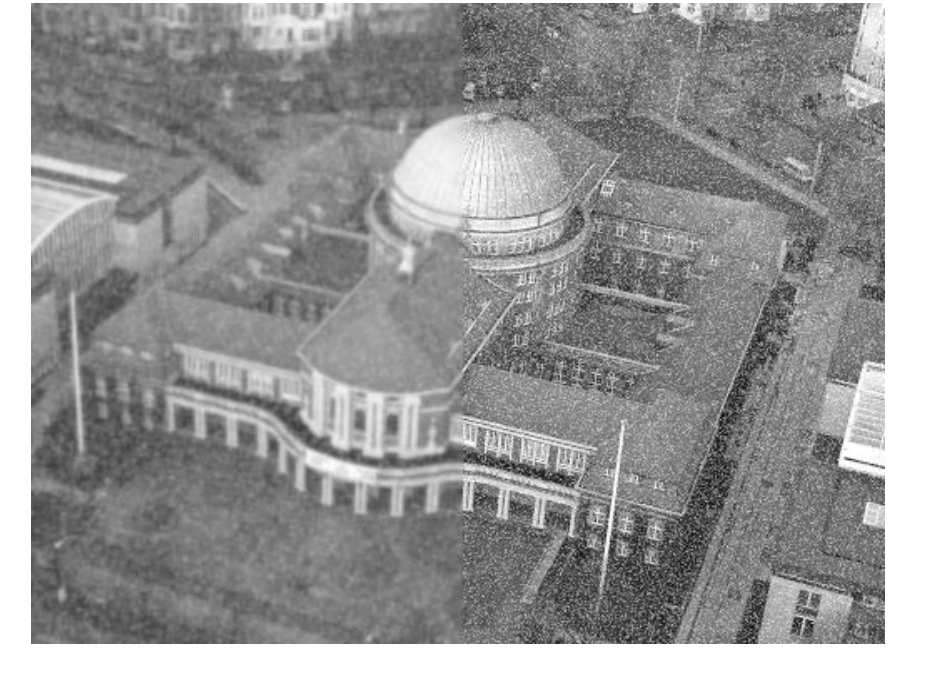

Original aus: https://de.wikipedia.org/wiki/Universit%C3%A4t\_Hamburg (04.04.19)

http://cs.brown.edu/courses/cs143/2011/results/proj1/bcheung/Filtering.html (04.04.19)

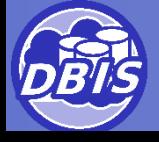

#### Filteroperationen – Sobel-Filter

- Filter zur Kantendetektion
- Erzeugt Gradientenbild

$$
S_x = \begin{bmatrix} 1 & 0 & -1 \\ 2 & 0 & -2 \\ 1 & 0 & -1 \end{bmatrix} S_y = \begin{bmatrix} 1 & 2 & 1 \\ 0 & 0 & 0 \\ -1 & -2 & -1 \end{bmatrix}
$$

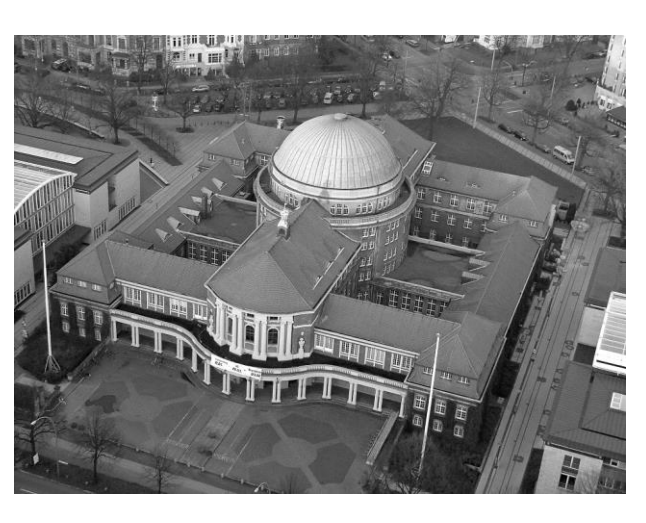

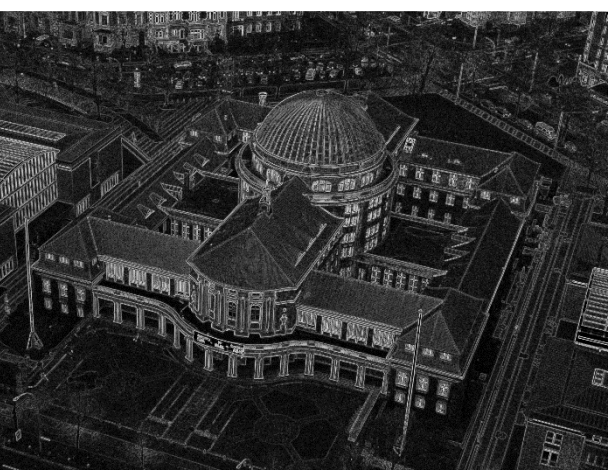

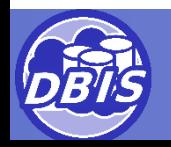

### Filteroperationen – DoG

- Difference of Gaussian
- **Kantendetektion**
- Differenz zwischen Gauss-Filtern mit unterschiedlicher Standardabweichung und Größe

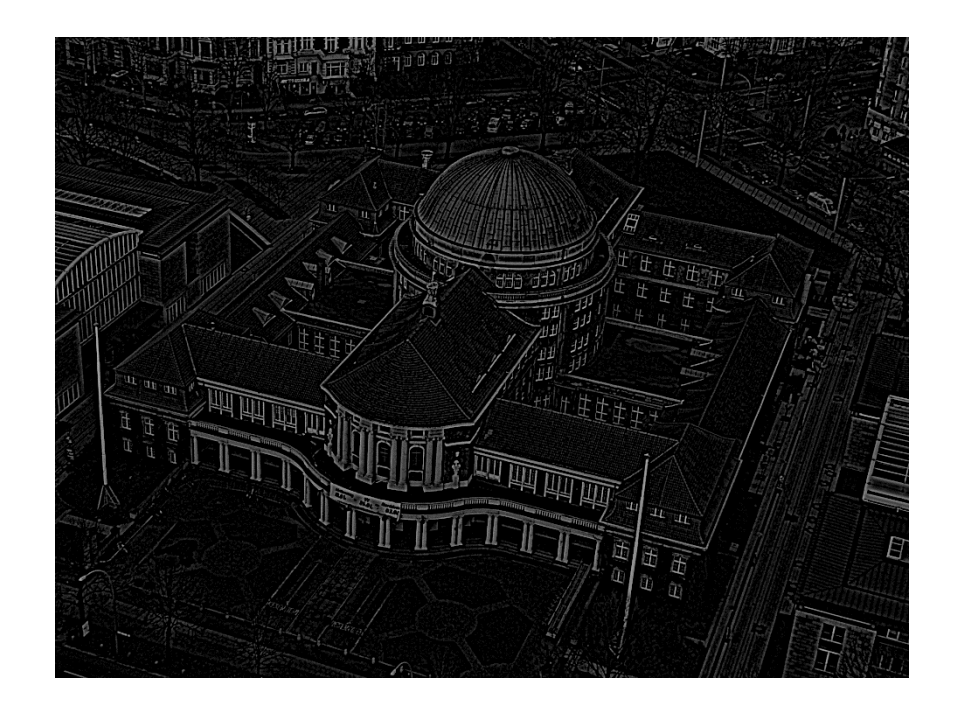

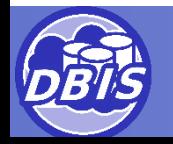

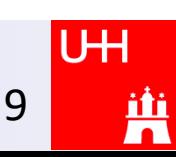

# Bildpyramiden

- Berechnet durch Glättung und Downsampling
- Analyse verschiedener Skalierungen
- Effiziente Kantenberechnung

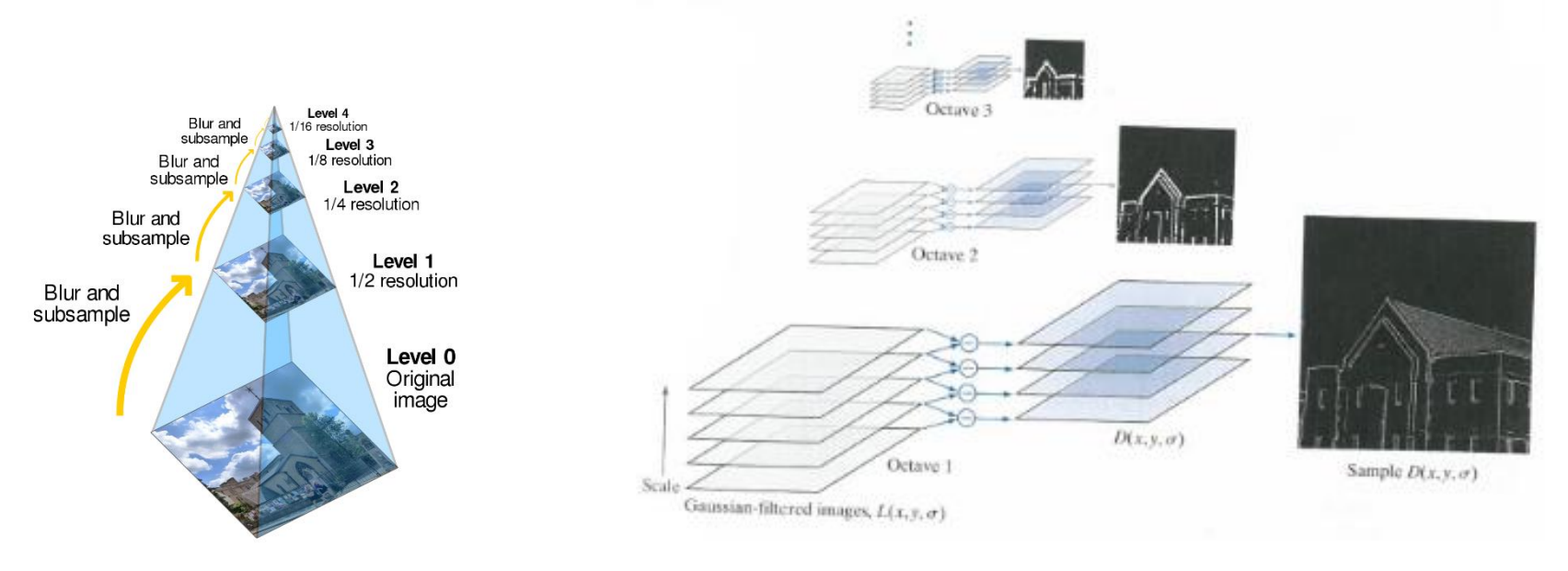

10

<u>iti</u>

Aus: https://de.wikipedia.org/wiki/Bildpyramide (04.04.19) Aus: [1]

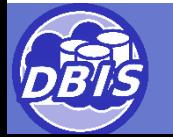

## Fourier-Transformation

- **Frequenzanalyse**
- Basis unterschiedlicher **Filter**
- Hohe Frequenzen: Details, Textur
- Niedrige Frequenzen: grundlegende Form

$$
F(u, v) = \sum_{x=0}^{M-1} \sum_{y=0}^{N-1} f(x, y) e^{-2\pi i (\frac{ux}{M} + \frac{vy}{N})}
$$

$$
f(x, y) = \frac{1}{MN} \sum_{u=0}^{M-1} \sum_{v=0}^{N-1} F(u, v) e^{2\pi i (\frac{ux}{M} + \frac{vy}{N})}
$$

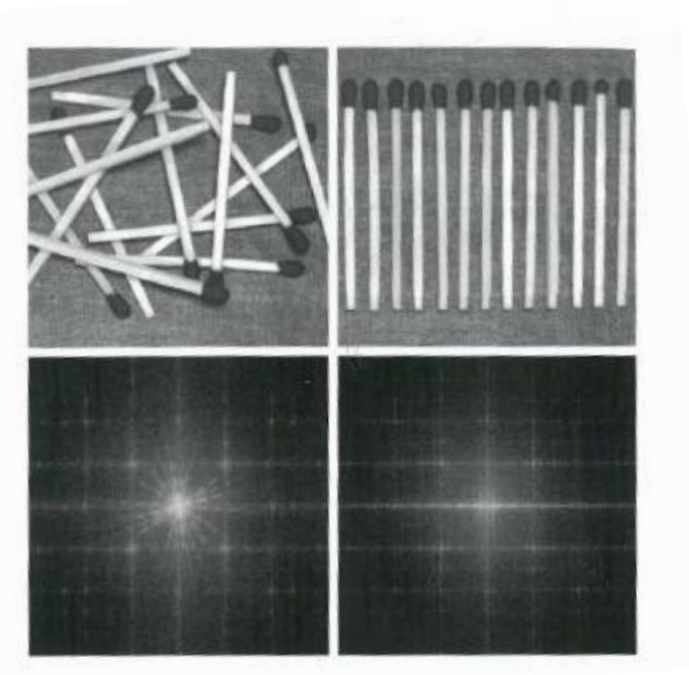

Aus: [1]

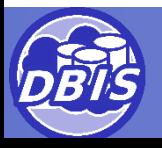

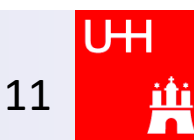

- Unterteilung des Bildes in Regionen
- Basierend auf Kanten oder Flächeneigenschaften (bspw. Farbe, Textur)

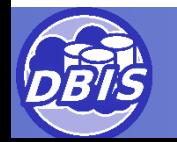

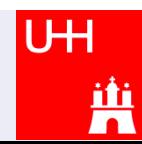

# Segmentierung - Thresholding

• Punkte werden auf Basis ihrer Eigenschaften mit einem Label versehen

$$
g(x, y) = \begin{cases} a & \text{falls } f(x, y) > T_2 \\ b & \text{falls } T_1 < f(x, y) \le T_2 \\ c & \text{falls } f(x, y) \le T_1 \end{cases}
$$

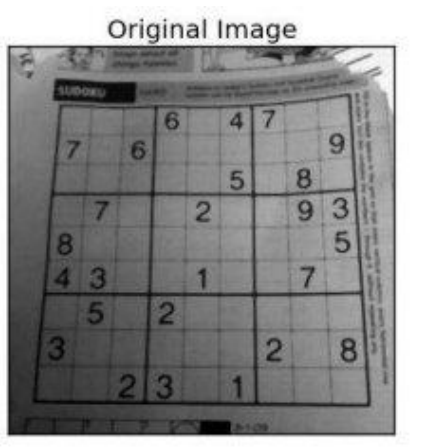

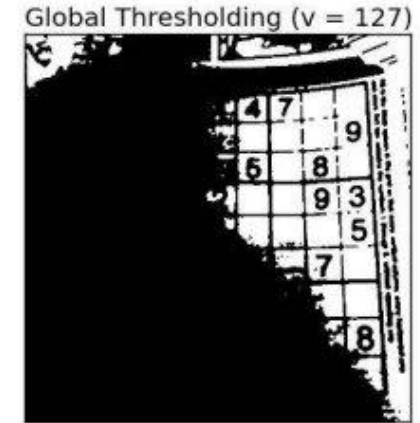

Adaptive Mean Thresholding

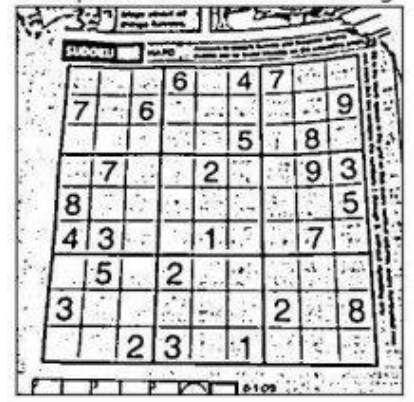

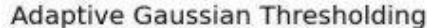

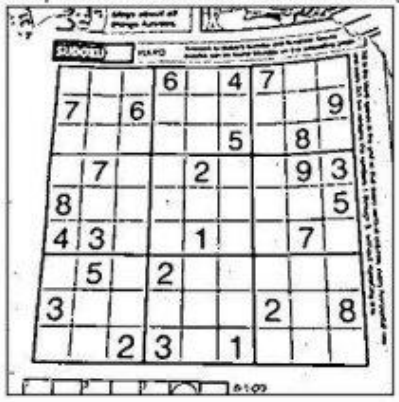

Aus: https://opencv-python-tutroals.readthedocs.io/en/latest/py\_tutorials/py\_imgproc/py\_thresholding/py\_thresholding.html (04.04.19)

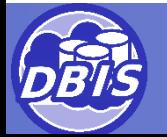

<u>іг</u>

# Segmentierung – Slic

- Berücksichtigt Position und Farbe
- Arbeitet mit Superpixeln
- Clustert die Superpixel iterativ
- Basiert auf K-Means
- Abbruch wenn die Änderungen klein genug sind

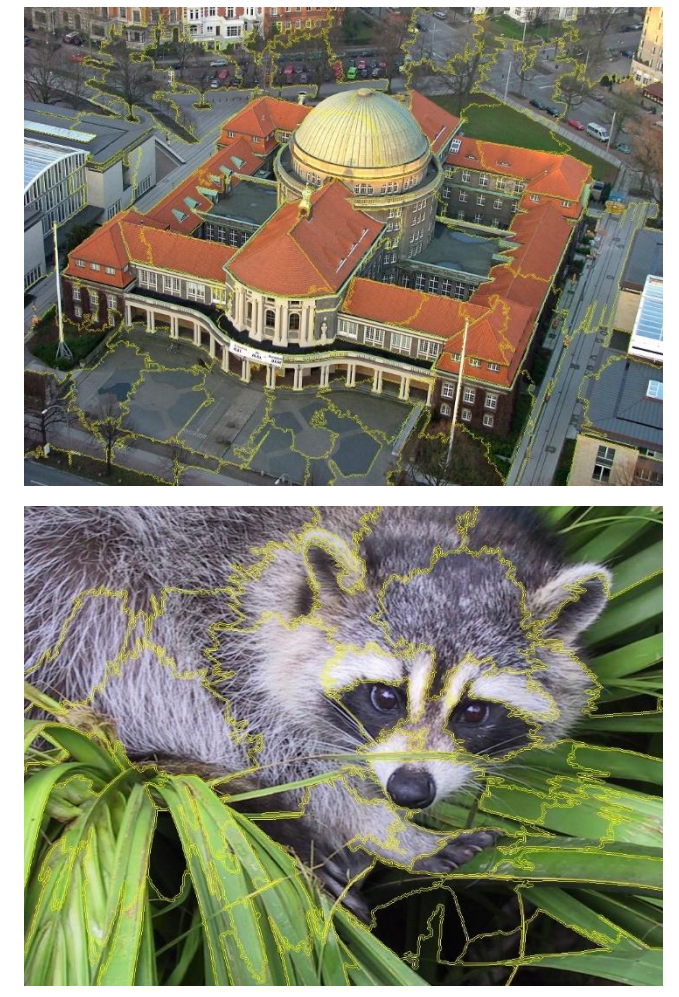

Original aus: Scipy-Bibliothek

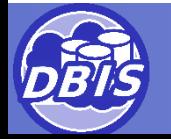

# Features

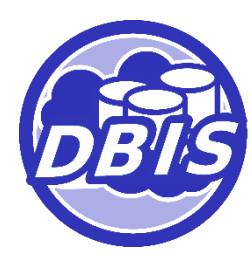

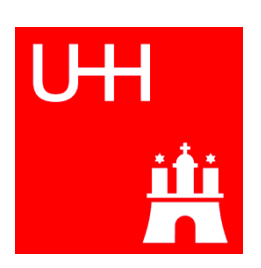

# Histogramm

- Informationen über Farbzusammensetzung und -verteilung
- Statistische Momente:  $\mu_n = \sum$  $i=0$  $L-1$  $(r_i-m)^n p(r_i)$ 
	- Varianz (Kontrast)
	- Skewness (Asymmetrie)
	- Kurtosis (Spitzigkeit)

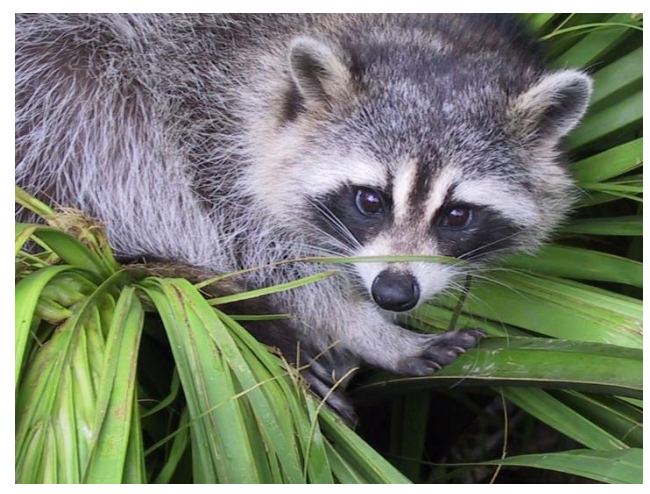

Aus: Scipy-Bibliothek

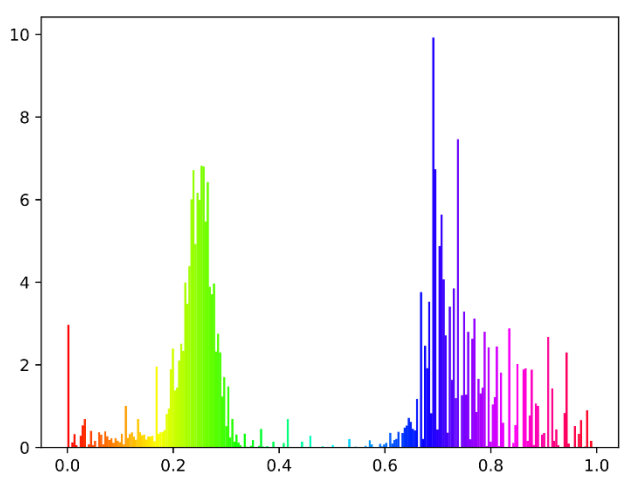

16

nr

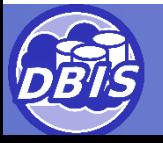

#### Form

#### Beschreibung durch:

- Richtung der Kante
- Richtungsänderung
- Fourier-Koeffizienten

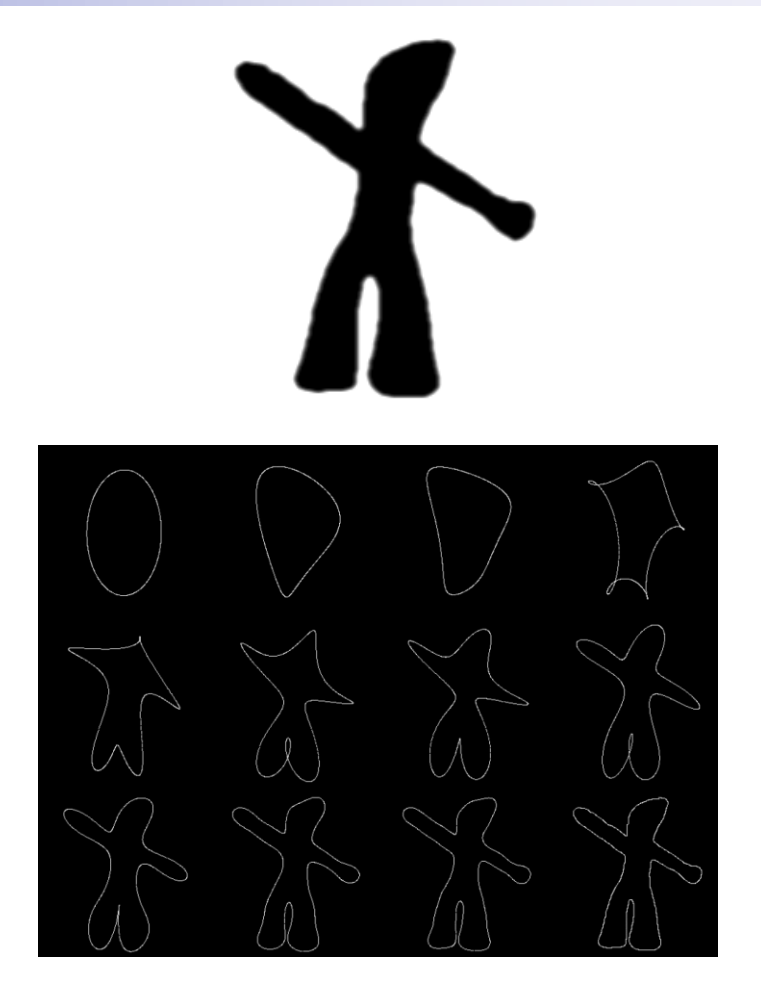

Aus: http://fourier.eng.hmc.edu/e161/lectures/fd/node1.html (04.04.19)

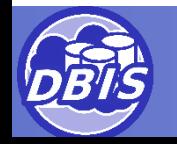

#### **Textur**

#### Beschreibung durch:

- Statistische Momente
- **Entropie**
- Analyse von:
	- Fourier-Koeffizienten
	- Wavelet-Koeffizienten
	- Co-Occurrence Matrizen

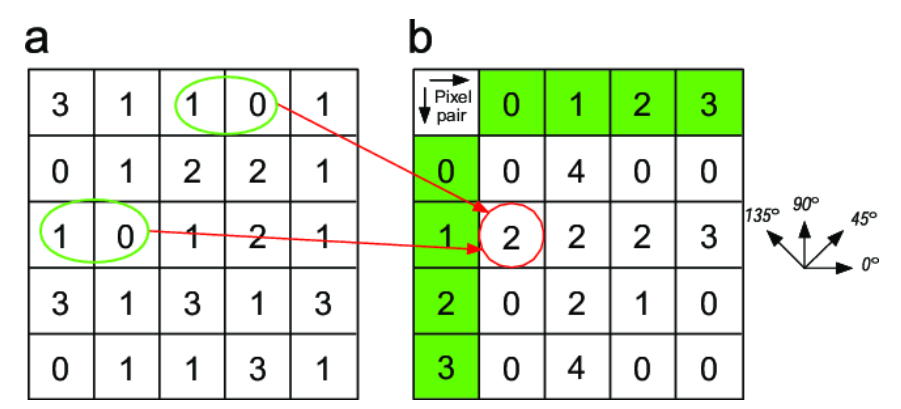

Aus:

https://www.researchgate.net/figure/Gray-level-co-occurrencematrix-calculation-example-For-interpretation-ofthe\_fig5\_273731213 (04.04.19)

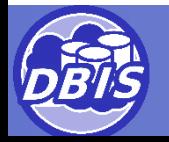

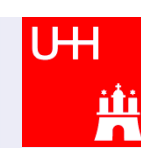

## Textur - Beispiel

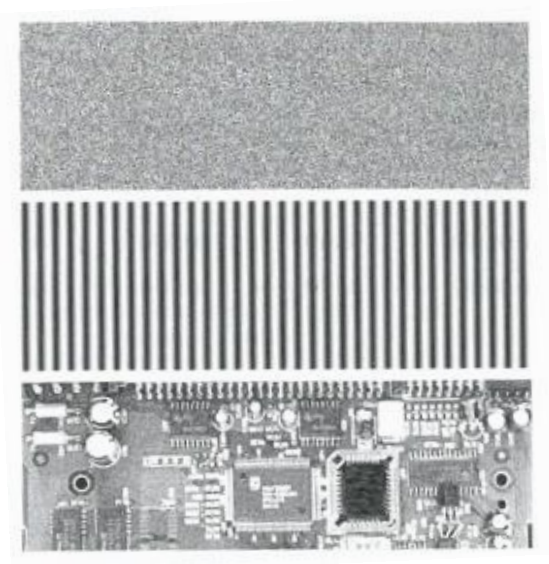

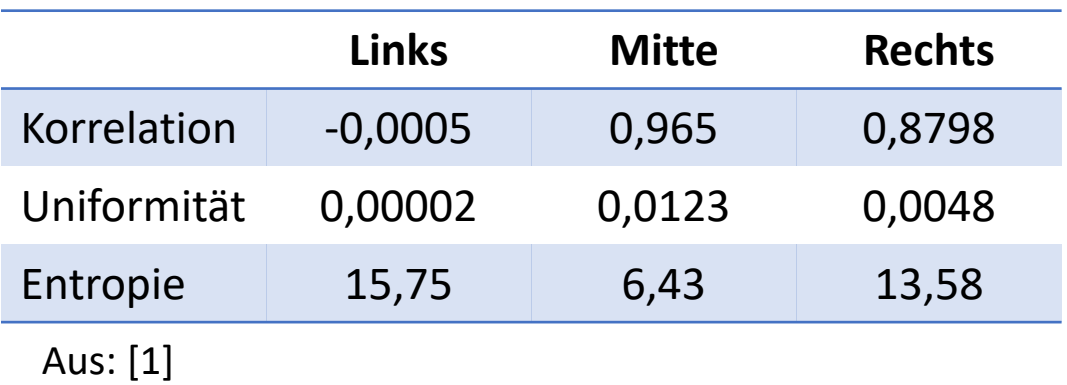

Aus: [1]

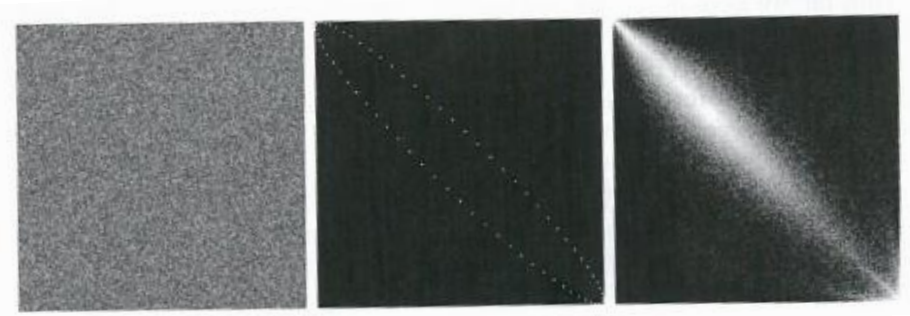

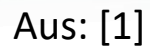

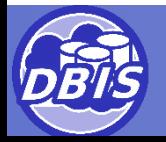

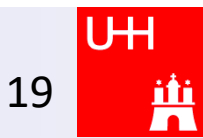

#### Points of Interest

- Detektion von Ecken mittels Eigenwerten
- Orientierung von Kanten und Ecken
- Maximally Stable Extremal Regions

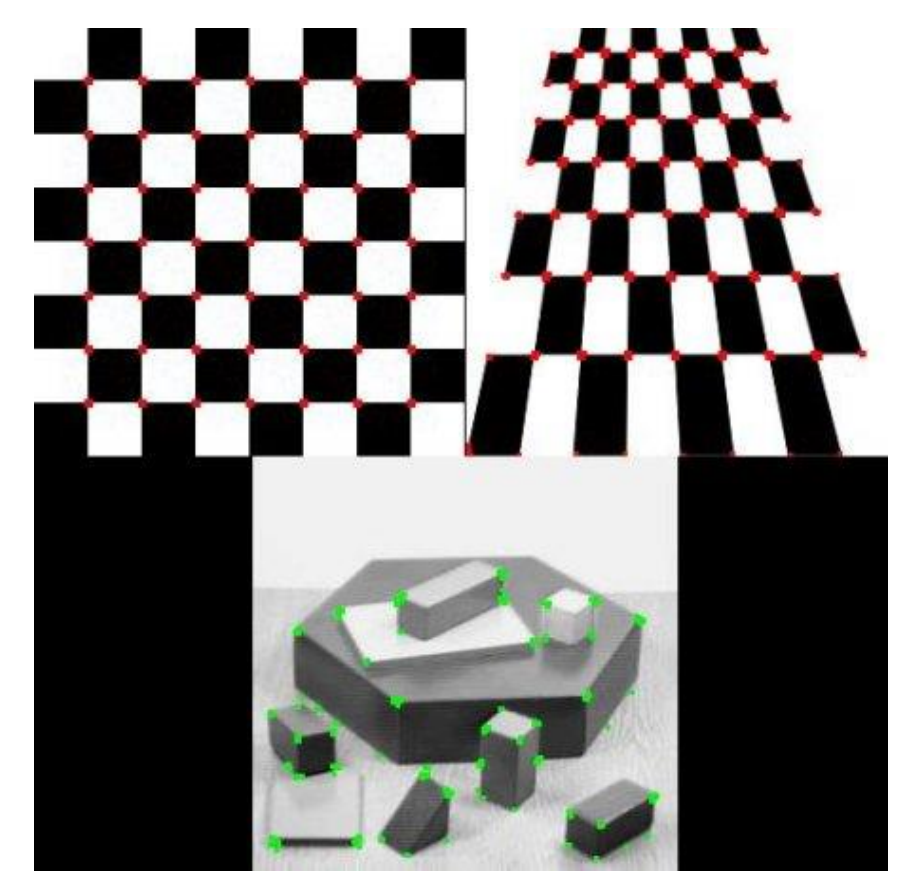

Aus:

https://opencv-pythontutroals.readthedocs.io/en/latest/py\_tutorials/py\_feature2d/py\_f eatures\_harris/py\_features\_harris.html#harris-corners (04.04.19)

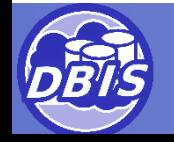

nr

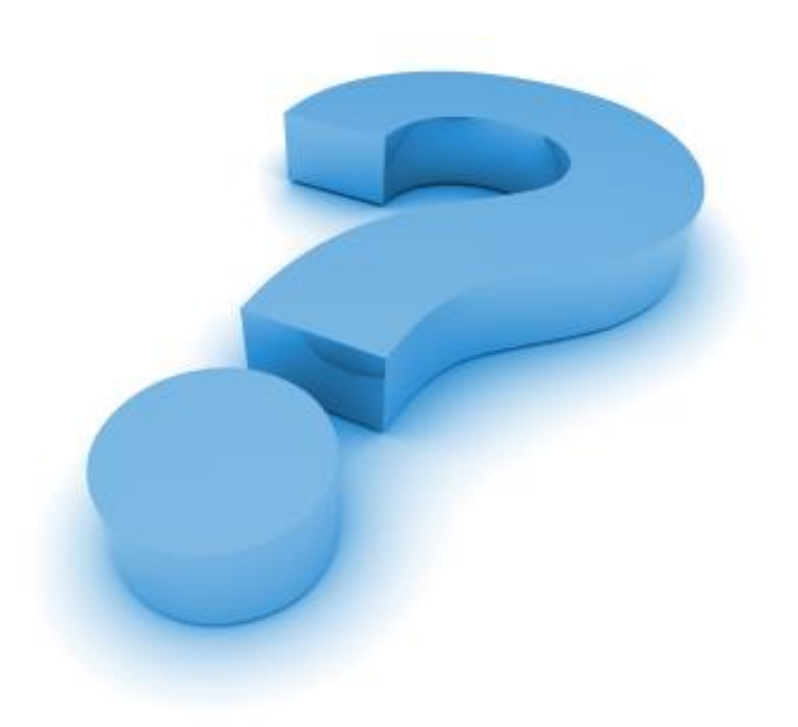

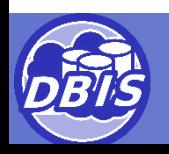

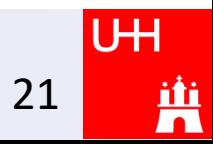

#### Literatur

- 1. Gonzalez, R. C.: Digital Image Processing, 4. Auflage, Pearson, 2018
- 2. Sonka, M.; Hlavac, V.; Boyle, R.: *Image Processing,* Analysis, and Machine Vision, 3. Auflage, Thomson, 2008

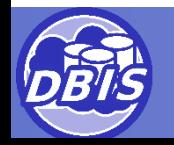

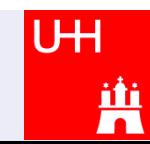